## **Instruction M 9.6 : Les subventions à recevoir**

La M 9.6 modifiée au 1<sup>er</sup> janvier 2014 instaure de nouvelles modalités de comptabilisation des subventions. Tous les détails sont dans l'article 3.2.7.6.2 ! Trois cas de figures se présentent :

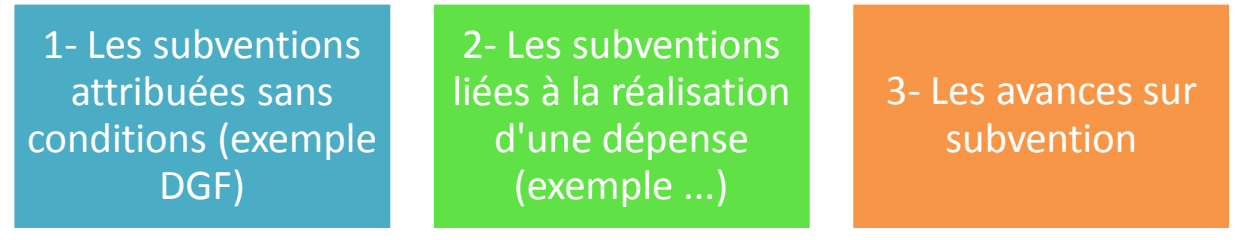

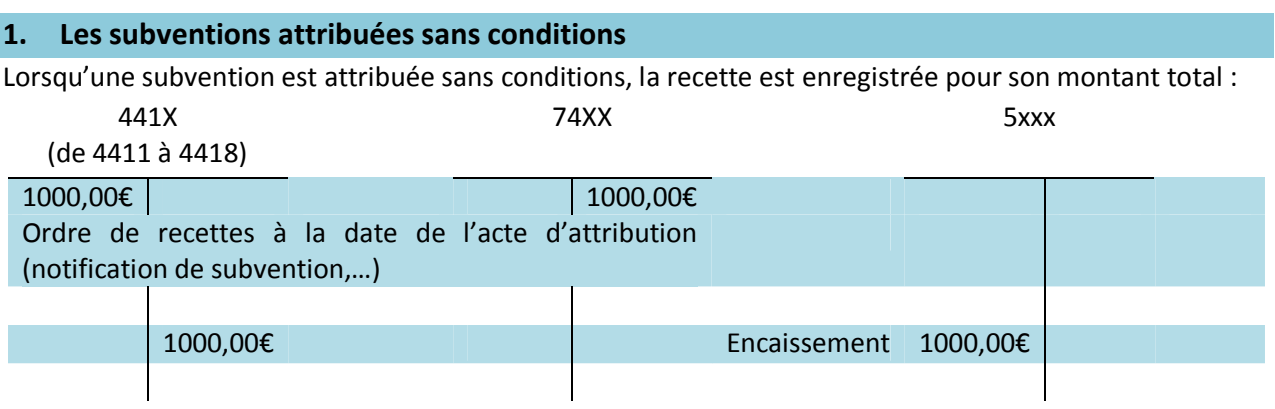

## **2. Les subventions liées à la réalisation d'une dépense**

Si la recette est liée à la réalisation d'une dépense, l'ordre de recettes est fait à la date de la dite dépense :

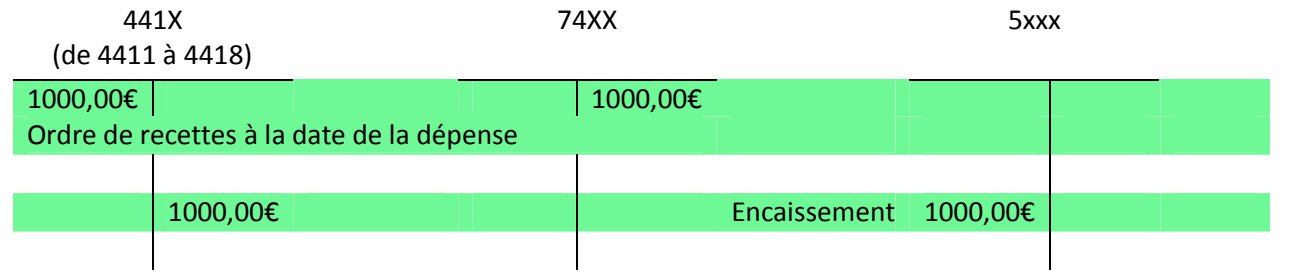

## **3. Les avances sur subventions : Les droits ne sont acquis que sous condition d'emploi.**

Une subvention accordée « en avance » à l'EPLE sera créditée à un compte 4419X ; lorsque la dépense est faite, le compte 4419 est débité par le crédit du compte 441X, pour saisie de l'ordre de recettes correspondant.

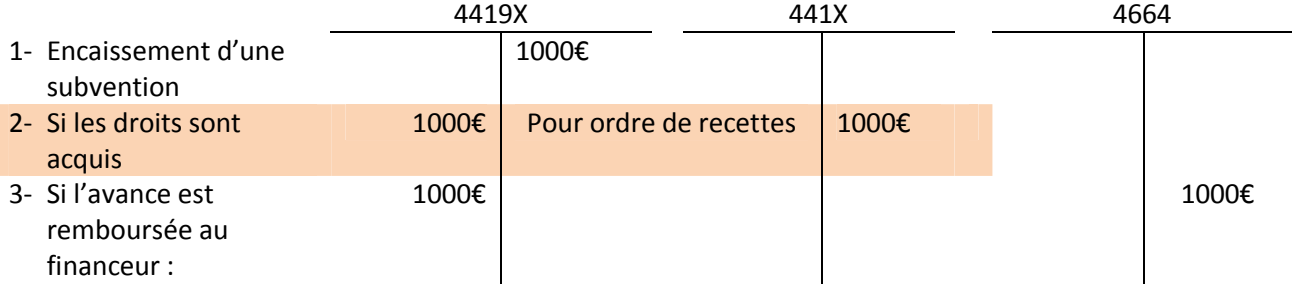

**Attention : Le solde du compte 4419 et de ses subdivisions est créditeur ou nul Subdiviser les comptes avant TOUTE opération**